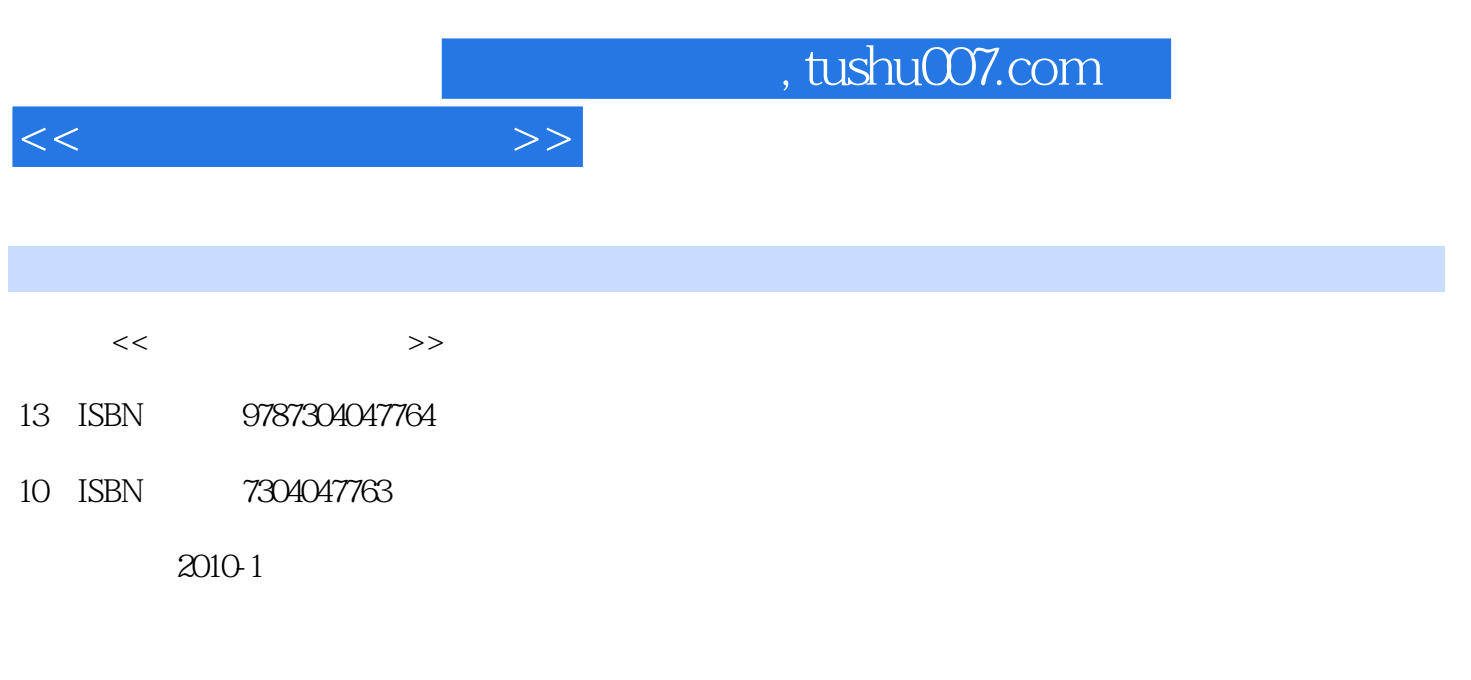

页数:143

PDF

更多资源请访问:http://www.tushu007.com

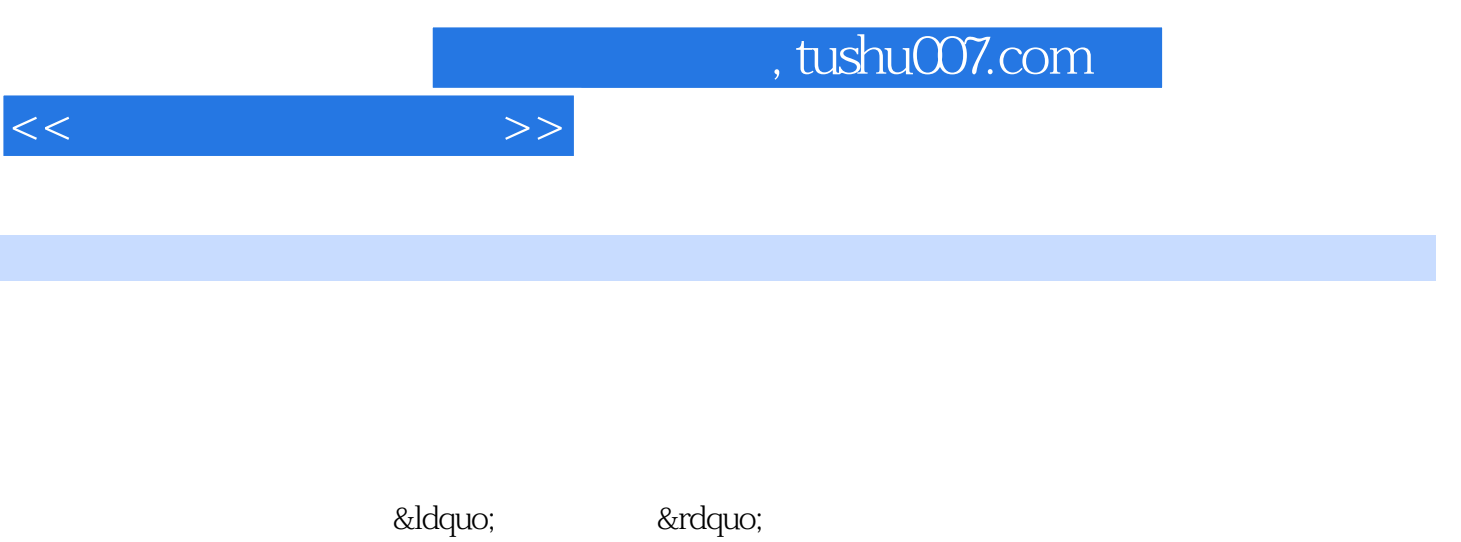

 $\&$ ldquo; entrante variable state  $\&$ rdquo; entrante variable  $\&$ rdquo; entrante variable  $\&$ rdquo; entrante variable variable variable variable variable variable variable variable variable variable variable variable v

## **MATLAB**

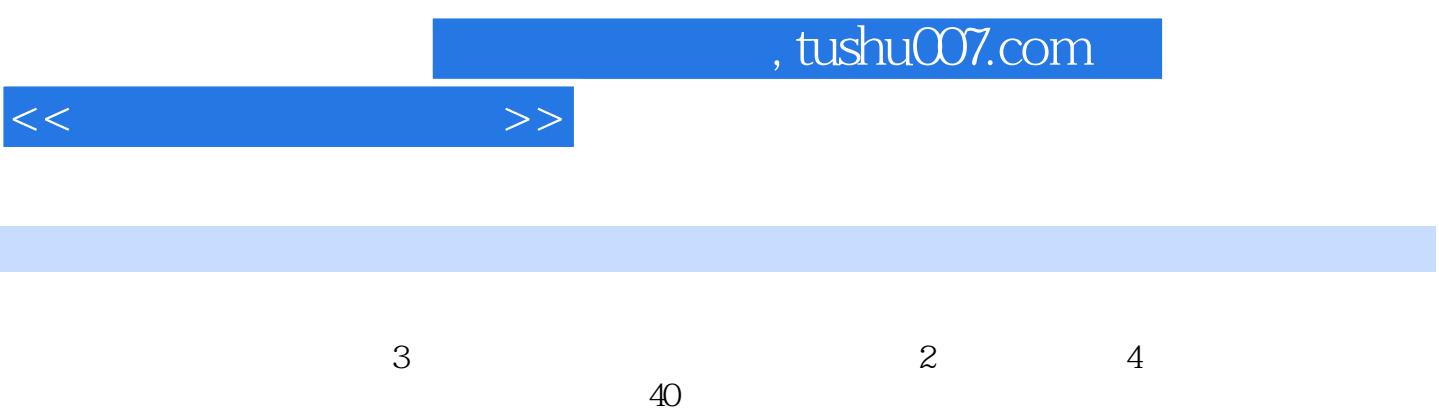

 $,$  tushu007.com

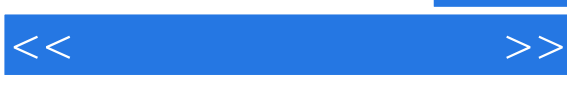

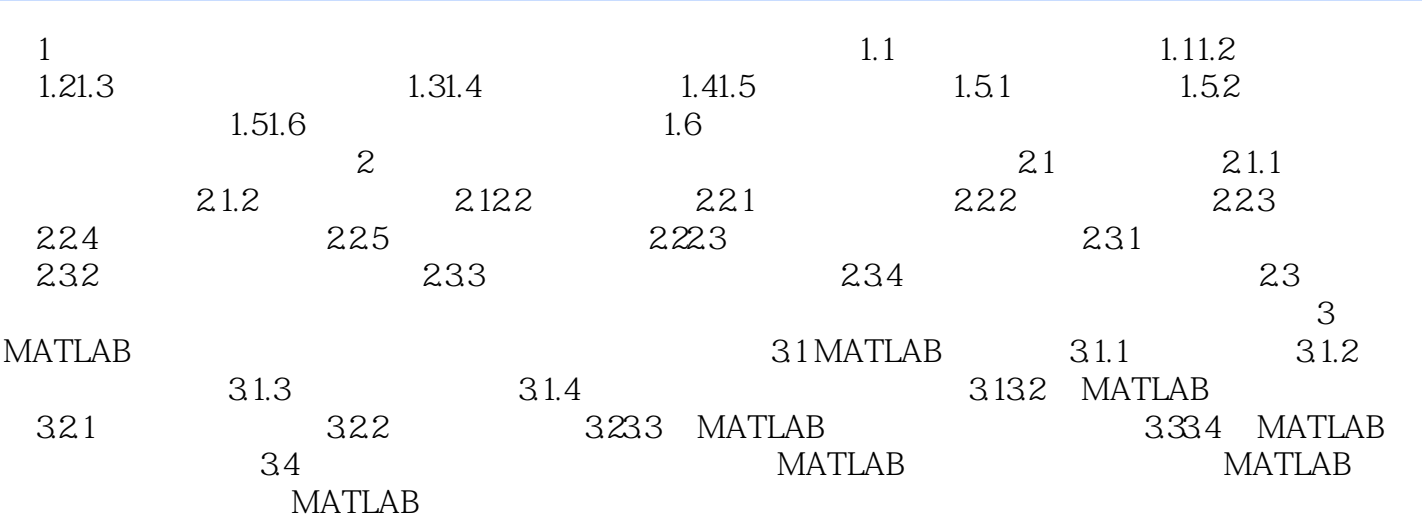

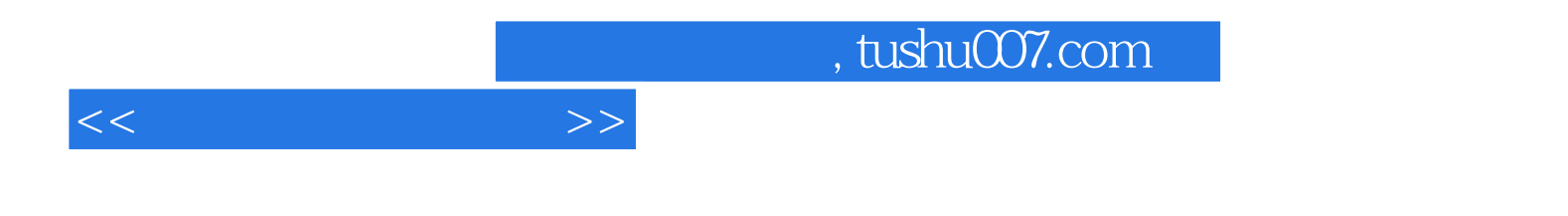

本站所提供下载的PDF图书仅提供预览和简介,请支持正版图书。

更多资源请访问:http://www.tushu007.com